### **Cicli WHILE in PHP**

## **Problema**

Scrivere un programma PHP che stampi un messaggio di errore se il codice inserito in una form non è corretto.

Un **codice è corretto** se tutti i caratteri dal secondo in poi sono numeri.

ESEMPI:

Codici corretti: A123 ; C34987; 1234867; r3

Codici errati: abde; a23e; 12w3666; ertdegv

## **Controllo caratteri di Codice**

```
<?php
$cod = trim($_POST['codice']);
$posizione = 1;
$lunghCod = strlen($cod);
while ($posizione < $lunghCod)
{
  $carIshum = is numeric({$cod[$posizione]});if ($carIsNum == false)
   {
   echo "il carattere in posizione $posizione non è un 
  numero";
   }
  $posizione = $posizione + 1;}
echo "FINE";
?>
```
#### **Cosa STAMPA**

```
<?php
$cod = trim($_POST['codice']);
$posizione = 0;
$lunghCod = strlen($cod);
\text{ScarOK} = \text{true}while ($posizione < $lunghCod)
{
   $carIsNum = is_numeric($cod[$posizione]);
   if ($carIsNum == true)
   {
    \text{ScarOk} = \text{false};
   }
   $posizione = $posizione + 1;}
if (ScarOk == true){
   echo "Codice Corretto";
}
?>
```
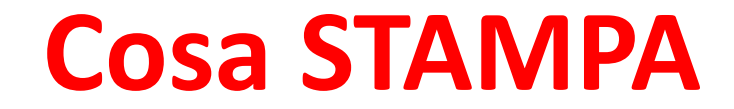

Stampa *Codice Corretto* se tutti i caratteri di *codice* non sono numeri.

# **Altre Funzioni**

- **strtolower(stringa)** converte tutti i caratteri alfabetici nelle corrispondenti lettere minuscole. Restituisce la stringa modificata.
- **strtoupper(stringa)** converte tutti i caratteri alfabetici nelle corrispondenti lettere maiuscole. Restituisce la stringa modificata.
- **ucfirst(stringa)** trasforma in maiuscolo il primo carattere della stringa. Restituisce la stringa modificata.
- **ucwords(stringa)** trasforma in maiuscolo il primo carattere di ogni parola della stringa, intendendo come parola una serie di caratteri che segue uno spazio. Restituisce la stringa modificata.

## **Problema**

Scrivere un programma PHP che stampa un messaggio di errore se il codice inserito in una form non è corretto.

Un codice è corretto se:

- A. Il primo carattere di codice è «c»
- B. contiene almeno 2 caratteri numerici.

ESEMPI:

Codici corretti: cwwrtr123 ; ccccc34987; c1234867; cefgh34

Codici errati: abde; a2e; 1w; ertdegv

#### **Cosa STAMPA**

```
<?php
$cod = trim($_POST['codice']);
$codMin = strtolower($cod);
if (§codMin[0] != 'c'){
   echo 'Iniziale di codice non valida';
}
$posizione = 0;
$lunghCod = strlen($cod);
\text{Scont} = 0;
while ($posizione < $lunghCod)
{
   $carIsNum = is numeric($cod[$posizione]);
    if ($carIsNum == true)
    {
    \text{Scont} = \text{Scont+1};
    }
    $posizione = $posizione + 1;}
if(Scont \geq 2){
   echo 'numero di caratteri numerici valido';
}
?>
```